### G4 不间断电源、应急电源

#### YJ-D 单相应急电源

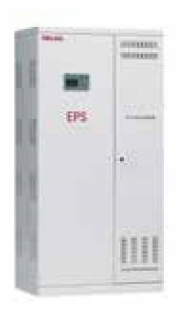

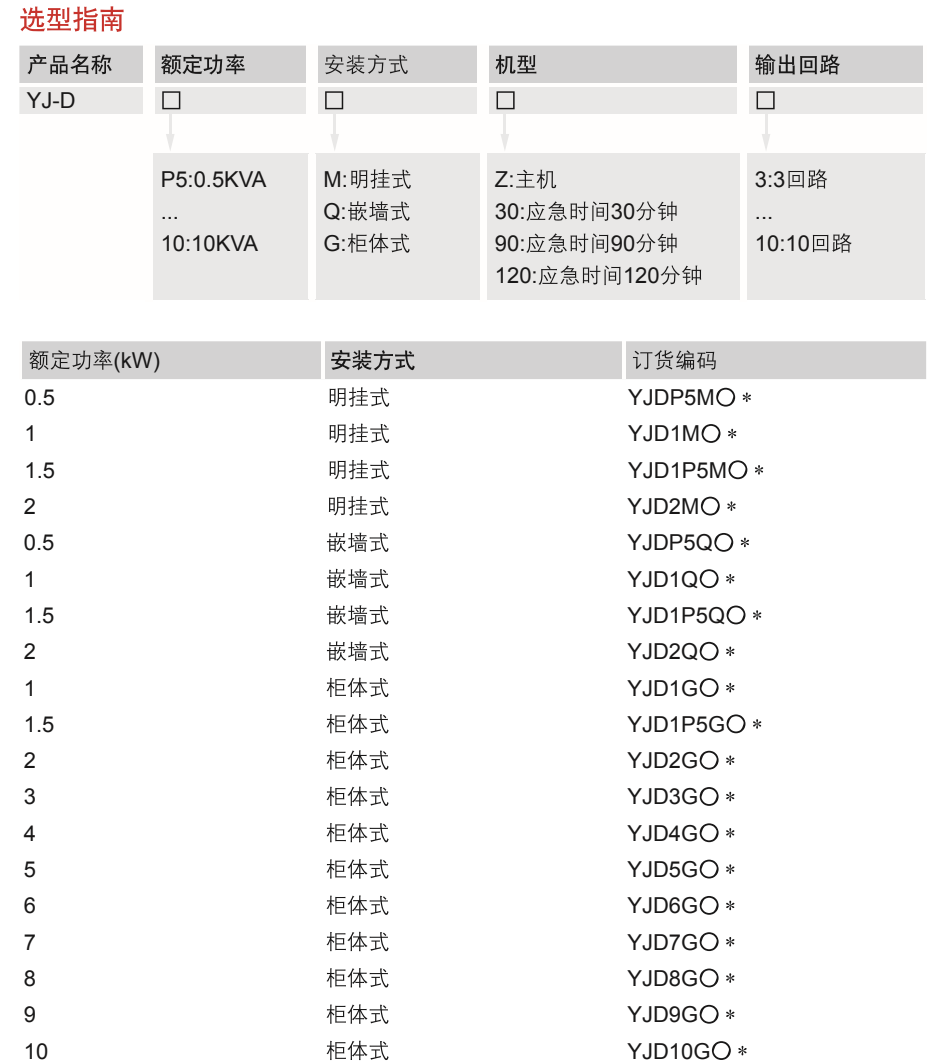

注: 订货编码中的"O"表示应急时间 订货编码中的" \* "表示输出回路 P代表小数点 主机时: 不含电池 带应急时间时: 含对应的电池

#### 产品特征

- 应急电源由逆变器、变压器、充电器、电池组、转换继电器、电池断 路器、市电输入断路器、 输出支路断路器等主要部分组成
- 当市电正常时,直接输出市电;同时经充电器对蓄电池充电;当市电中断或低于设限值时逆变 器启动工作,采用电池的直流电经过逆变器及变压器变换成交流电源给应急负载供电

# G4 不间断电源、应急电源

YJ-D 单相应急电源

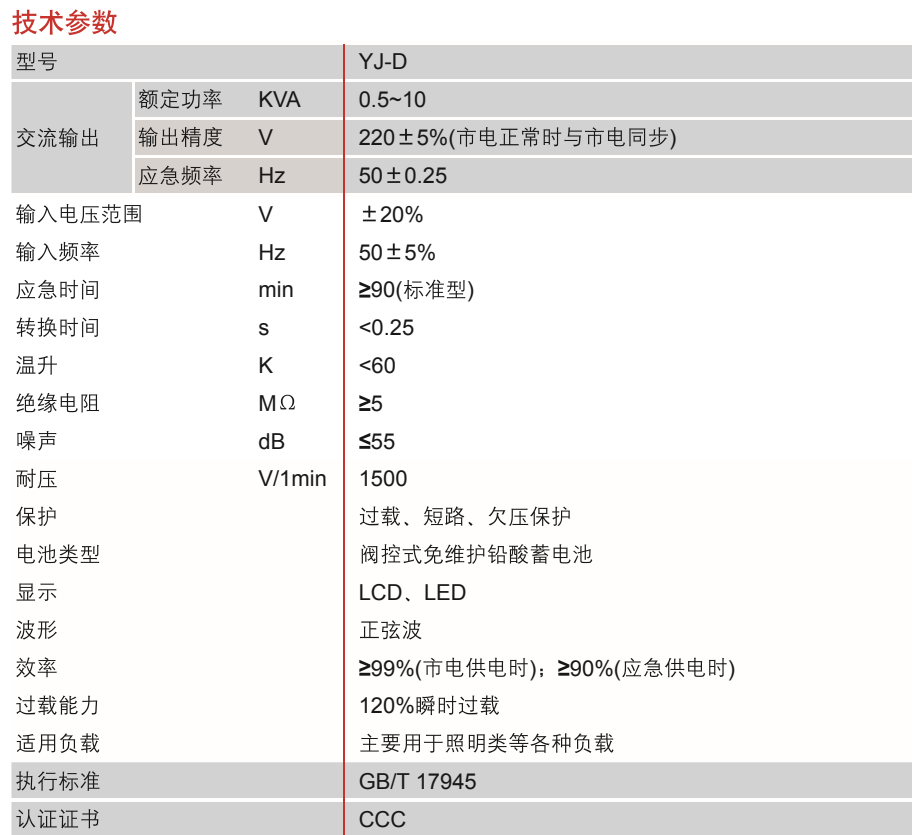

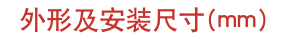

 $YJ-D-1$ 

柜体式

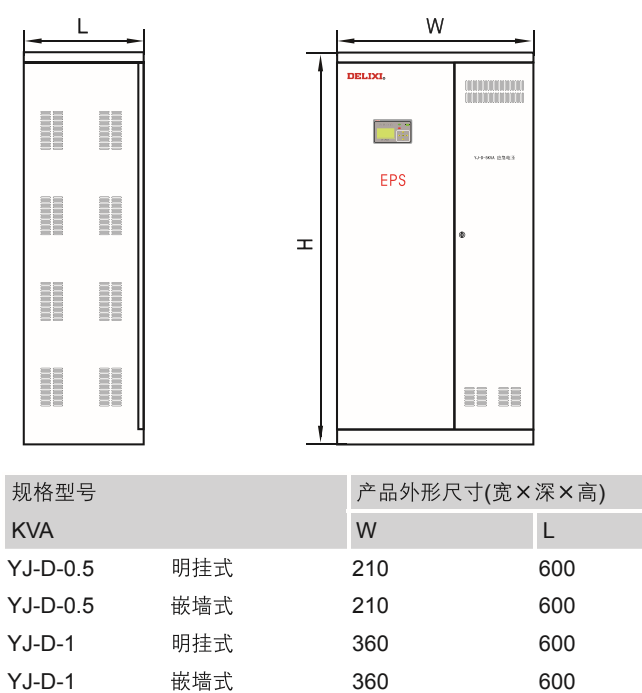

400

600

G电源类产品

 $H$ 

600

600

1300

1300

1225

## G4 不间断电源、应急电源

YJ-D 单相应急电源

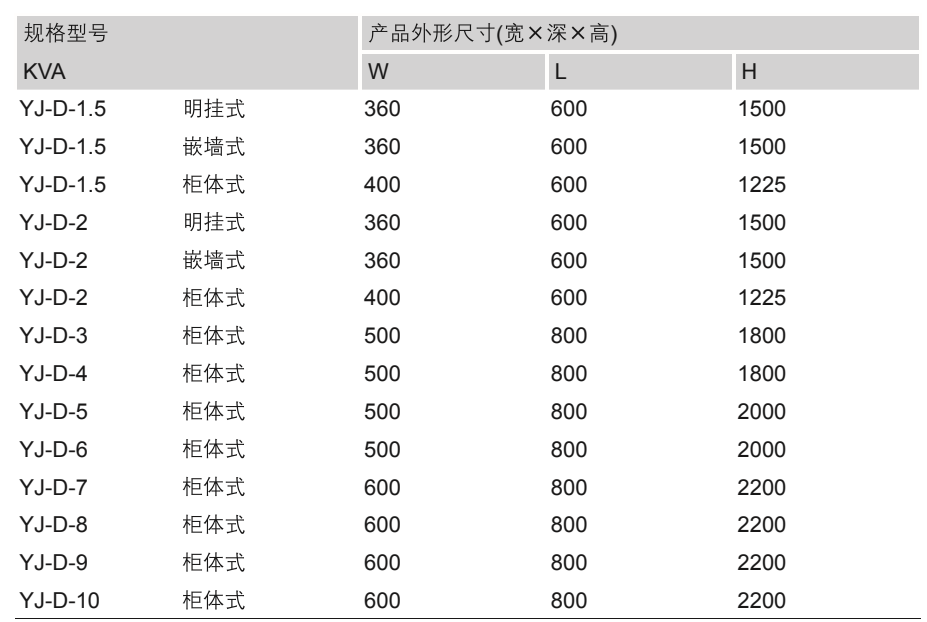

#### 接线图

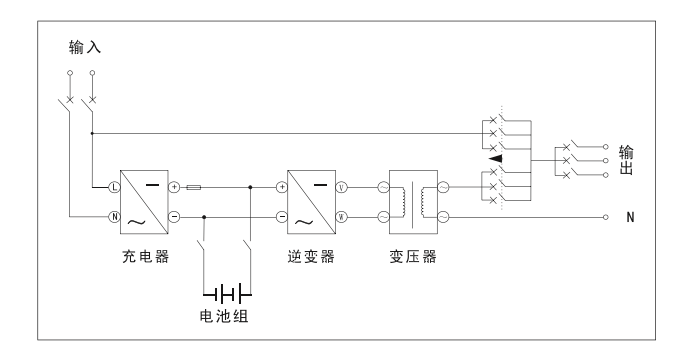